### Статический анализатор clang

- clang -cc1 -analyze -analyzer-checker=*package file*
- clang -analyze -Xanalyzer -analyzer-checker=*package file*
- clang -cc1 -analyze -analyzer-checker-help
- clang -cc1 -help | grep analyzer
- clang -cc1 -analyze -analyzer-checker=*core file.c* -o report

#### Статический анализатор clang.

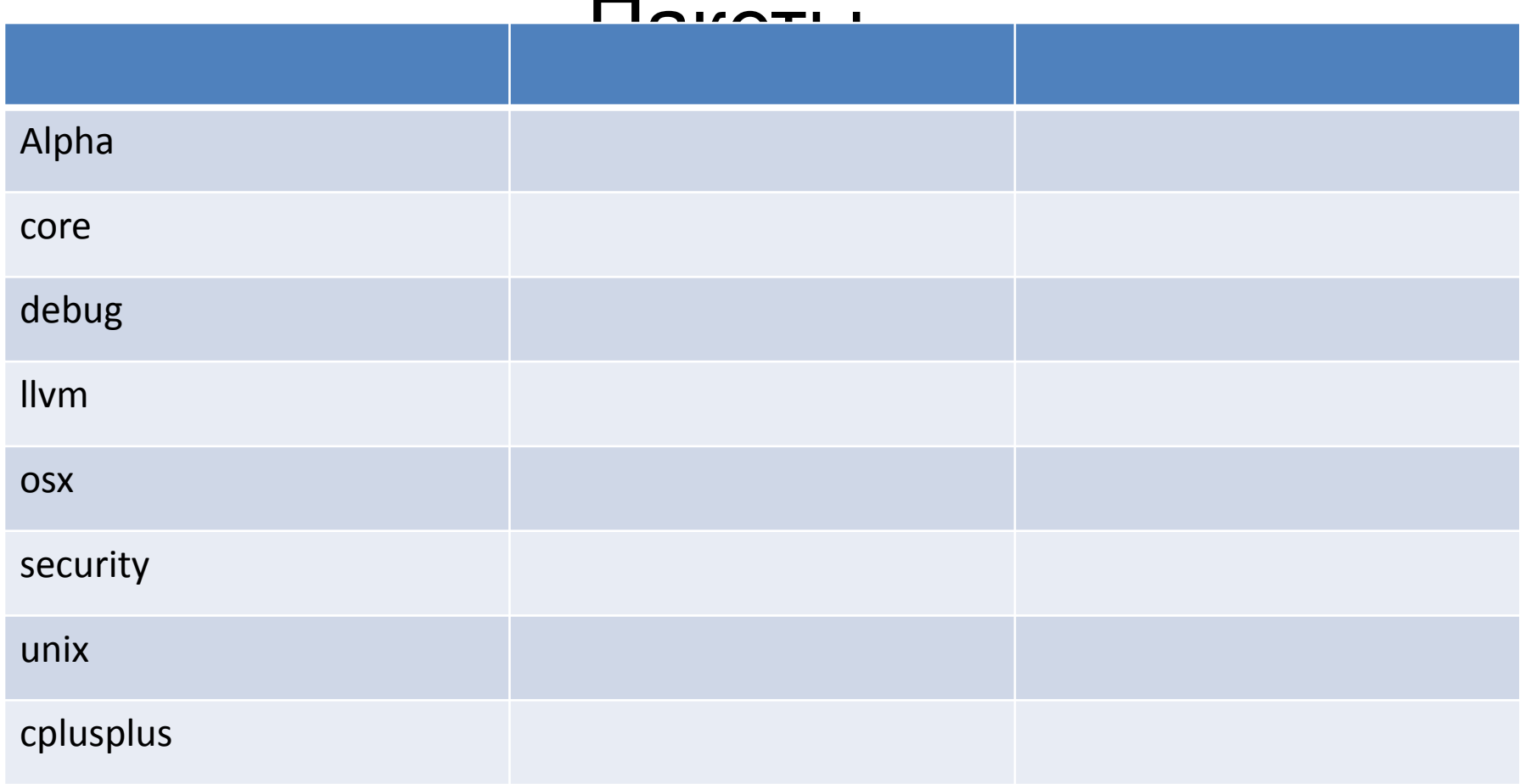

### Статический анализатор clang для проектов

- scan-build *команда\_сборки*
- scan-build gcc -c file.c -o file
- scan-view *каталог\_с\_отчетами*

#### *Пример:*

- mkdir build && cd build
- scan-build ../configure -prefix=\$(pwd)/../install
- scan-build make

### Расширение статического анализатора clang

- Определение и реализация подкласса Checker
- Регистрация в пакете alpha
- Сборка и тестирование нашего средства проверки (см. пример ReactorChecker.cpp)

## Инструменты Clang и LibTooling

- Установить Clang Extra Tools
- Создать базу данных команд комиляции
	- mkdir build && cd build
	- cmake

#### -DCMAKE EXPORT COMPILE COMMANDS=ON ..

- In -s compile commands.json...
- или
	- libtool test.c -- -linclude прочие параметры компиляции

# Инструменты Clang и LibTooling

- *• Clang-tidy* проверки на нарушение стандартов оформления
- *• Clang-modernize* адаптация старого кода под новые стандарты, например С++11
- *• Clang-apply-replacements* в помощь Clang-modernize для больших проектов
- *• Clang-format*  форматирование С/C++ кода
- *• Modularize* и *module-map-checker* решение проблем внедрения модулей (\*.cpp), анализ заголовочный файлов, глобальных переменных
- *• Pp-trace* вывод трассы работы препроцессора
- *• Clang-query* и *clang-check* работа с AST-деревом
- **• Remove-cstr-calls** удаление .c\_str() вызовов
- *• Создание собственного инструмента* рефакторинга, например переименование переменных (см. IzzyRefactor.cpp)

## Инструменты Clang и LibTooling

*libtool* [параметры] file0, …, filen – параметры\_компиляции

- *• clang-tidy -checks="llvm-\*"* test.c --
- *• clang-modernize* -loop-convert *-serialize-replacements* test.c --
	- создаются (по умолчанию в текущей директории yaml файлы), чтобы применить изменения:
- *• clang-apply-replacements* ./
- *• clang-format -style=llvm|google|chromium|mozilla|webkit* test.c --
- создаем файл list.txt с содержимом вида: *file.c file.h*

далее

*modularize* list.txt

*module-map-checker* module.modulemap

*• pp-trace* test.c –